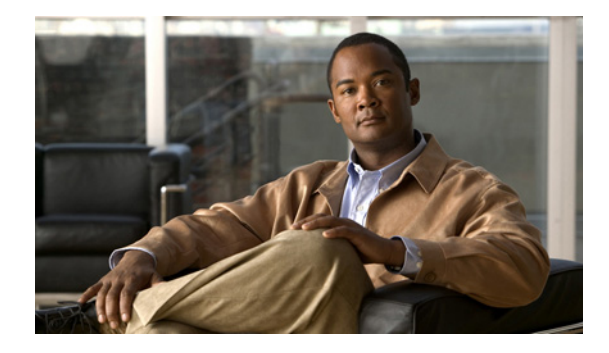

# **Object Groups for ACLs**

**First Published: July 11, 2008 Last Updated: September 6, 2010**

The Object Groups for ACLs feature lets you classify users, devices, or protocols into groups and apply those groups to access control lists (ACLs) to create access control policies for those groups. This feature lets you use object groups instead of individual IP addresses, protocols, and ports, which are used in conventional ACLs. This feature allows multiple access control entries (ACEs), but now you can use each ACE to allow an entire group of users to access a group of servers or services or to deny them from doing so.

In large networks, the number of ACLs can be large (hundreds of lines) and difficult to configure and manage, especially if the ACLs frequently change. Object group-based ACLs are smaller, more readable, and easier to configure and manage than conventional ACLs, simplifying static and dynamic ACL deployments for large user access environments on Cisco IOS routers.

Cisco IOS Firewall benefits from object groups, because they simplify policy creation (for example, group A has access to group A services).

# **Finding Feature Information**

Your software release may not support all the features documented in this module. For the latest feature information and caveats, see the release notes for your platform and software release. To find information about the features documented in this module, and to see a list of the releases in which each feature is supported, see the ["Feature Information for Object Groups for ACLs" section on page 17](#page-16-0).

Use Cisco Feature Navigator to find information about platform support and Cisco software image support. To access Cisco Feature Navigator, go to [http://www.cisco.com/go/cfn.](http://www.cisco.com/go/cfn) An account on Cisco.com is not required.

## **Contents**

- **•** [Restrictions for Object Groups for ACLs, page 2](#page-1-0)
- **•** [Information About Object Groups for ACLs, page 2](#page-1-1)

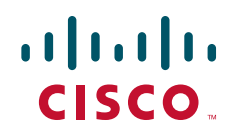

Ι

- [How to Configure Object Group-Based ACLs, page 4](#page-3-0)
- **•** [Configuration Examples for Object Groups for ACLs, page 13](#page-12-0)
- **•** [Additional References, page 15](#page-14-0)
- **•** [Feature Information for Object Groups for ACLs, page 17](#page-16-0)

## <span id="page-1-0"></span>**Restrictions for Object Groups for ACLs**

- **•** You can use object groups only in extended named and numbered ACLs.
- **•** Object group-based ACLs support only IPv4 addresses.
- **•** Object group-based ACLs support only Layer 3 interfaces (such as routed interfaces and VLAN interfaces). Object group-based ACLs do not support Layer 2 features such as VLAN ACLs (VACLs) or port ACLs (PACLs).
- **•** Object group-based ACLs are not supported with IPsec.
- **•** The highest number of object group-based ACEs supported in an ACL is 2048.

## <span id="page-1-1"></span>**Information About Object Groups for ACLs**

You can configure conventional ACEs and ACEs that refer to object groups in the same ACL.

You can use object group-based ACLs with quality of service (QoS) match criteria, Cisco IOS Firewall, Dynamic Host Configuration Protocol (DHCP), and any other features that use extended ACLs. In addition, you can use object group-based ACLs with multicast traffic.

When there are many inbound and outbound packets, using object group-based ACLs increases performance when compared to conventional ACLs. Also, in large configurations, this feature reduces the storage needed in NVRAM, because using object groups in ACEs means that you do not need to define an individual ACE for every address and protocol pairing.

To configure the Object Groups for ACLs feature, you should understand the following concepts:

- **•** [Object Groups, page 2](#page-1-2)
- **•** [ACLs Based on Object Groups, page 3](#page-2-0)

### <span id="page-1-2"></span>**Object Groups**

An object group can contain a single object (such as a single IP address, network, or subnet) or multiple objects (such as a combination of multiple IP addresses, networks, or subnets).

A typical ACE could allow a group of users to have access only to a specific group of servers. In an object group-based ACL, you can create a single ACE that uses an object group name instead of creating many ACEs (which would require each one to have a different IP address). A similar object group (such as a protocol port group) can be extended to provide access only to a set of applications for a user group to a server group. ACEs can have object groups for the source only, destination only, none, or both.

You can use object groups to separate the ownership of the components of an ACE. For example, each department in an organization could control its group membership, and the administrator could own the ACE itself to control which departments can contact one another.

You can use object groups as members (children) of other object groups. For example, you can create an ENG-ALL address group that contains the ENG-EAST and ENG-WEST address groups. You can use an unlimited number of levels of nested (child) object groups (however, a maximum of two levels is recommended).

You can use object groups in features that use Cisco Policy Language (CPL) class maps.

This feature supports two types of object groups for grouping ACL parameters: network object groups and service object groups. These object groups can be used to group IP addresses, protocols, protocol services (ports), and Internet Control Message Protocol (ICMP) types.

#### **Objects Allowed in Network Object Groups**

A network object group is a group of any of the following objects:

- **•** Any IP address—includes a range from 0.0.0.0 to 255.255.255.255 (This is specified using the **any** command.)
- **•** Host IP addresses
- **•** Hostnames
- **•** Other network object groups
- **•** Ranges of IP addresses
- **•** Subnets

#### **Objects Allowed in Service Object Groups**

A service object group is a group of any of the following objects:

- Source and destination protocol ports (such as Telnet or Simple Network Management Protocol (SNMP))
- **•** ICMP types (such as echo, echo-reply, or host-unreachable)
- **•** Top-level protocols (such as TCP, User Datagram Protocol (UDP), or Encapsulating Security Payload (ESP))
- **•** Other service object groups

### <span id="page-2-0"></span>**ACLs Based on Object Groups**

All features that use or reference conventional ACLs are compatible with object group-based ACLs, and feature interactions for conventional ACLs are the same with object group-based ACLs. This feature extends the conventional ACL syntax to support object group-based ACLs and also adds new keywords along with the source and destination addresses and ports.

You can apply object group-based ACLs to interfaces that are configured in a VPN routing and forwarding (VRF) instance or features that are used within a VRF context.

You can add to, delete from, or change objects in an object group membership list dynamically (meaning without deleting and redefining the object group). Also, you can add to, delete from, or change objects in an object group membership list without redefining the ACL ACE that is using the object group (meaning changing the object group without deleting the ACE and then redefining the ACE after the change). You can add objects to groups, delete them from groups, and then ensure that the changes are properly functioning within the object group-based ACL without reapplying the ACL to the interface.

Ι

You can configure an object group-based ACL multiple times with a source group only, a destination group only, or source and destination groups.

You cannot delete an object group that is being used within an ACL or a CPL policy.

## <span id="page-3-0"></span>**How to Configure Object Group-Based ACLs**

To configure the Object Groups for ACLs feature, you first create one or more object groups. These can be any combination of network object groups (containing objects such as host addresses and network addresses) or service object groups (which use operators such as **lt**, **eq**, **gt**, **neq**, and **range** with port numbers). Then, you create ACEs that apply a policy (such as **permit** or **deny**) to those object groups.

This section contains the following procedures:

- **•** [Creating a Network Object Group, page 4](#page-3-1) (optional)
- **•** [Creating a Service Object Group, page 6](#page-5-0) (optional)
- **•** [Creating an Object Group-Based ACL, page 8](#page-7-0) (required)
- **•** [Applying an Object Group-Based ACL to an Interface, page 11](#page-10-0) (required)
- **•** [Verifying Object Groups for ACLs, page 12](#page-11-0) (optional)

### <span id="page-3-1"></span>**Creating a Network Object Group**

A network object group containing a single object (such as a single IP address, a hostname, another network object group, or a subnet) or multiple objects (such as a combination of multiple IP addresses, hostnames, a range of IP addresses, other object network groups, or subnets), can be used with an ACL in a network object group-based ACL, to create access control policies for the objects.

Perform this task to create a network object group.

- **1. enable**
- **2. configure terminal**
- **3. object-group network** *object-group-name*
- **4. description** *description-text*
- **5. host** {*host-address* | *host-name*}
- **6.** *network-address* {**/***nn* | *network-mask*}
- **7. range** *host-address1 host-address2*
- **8. any**
- **9. group-object** *nested-object-group-name*
- **10.** Repeat some combination of Steps [5](#page-4-0) through [9](#page-5-1) until you have specified the objects on which you want to base your object group.
- **11. end**

#### **DETAILED STEPS**

 $\mathbf{I}$ 

<span id="page-4-0"></span>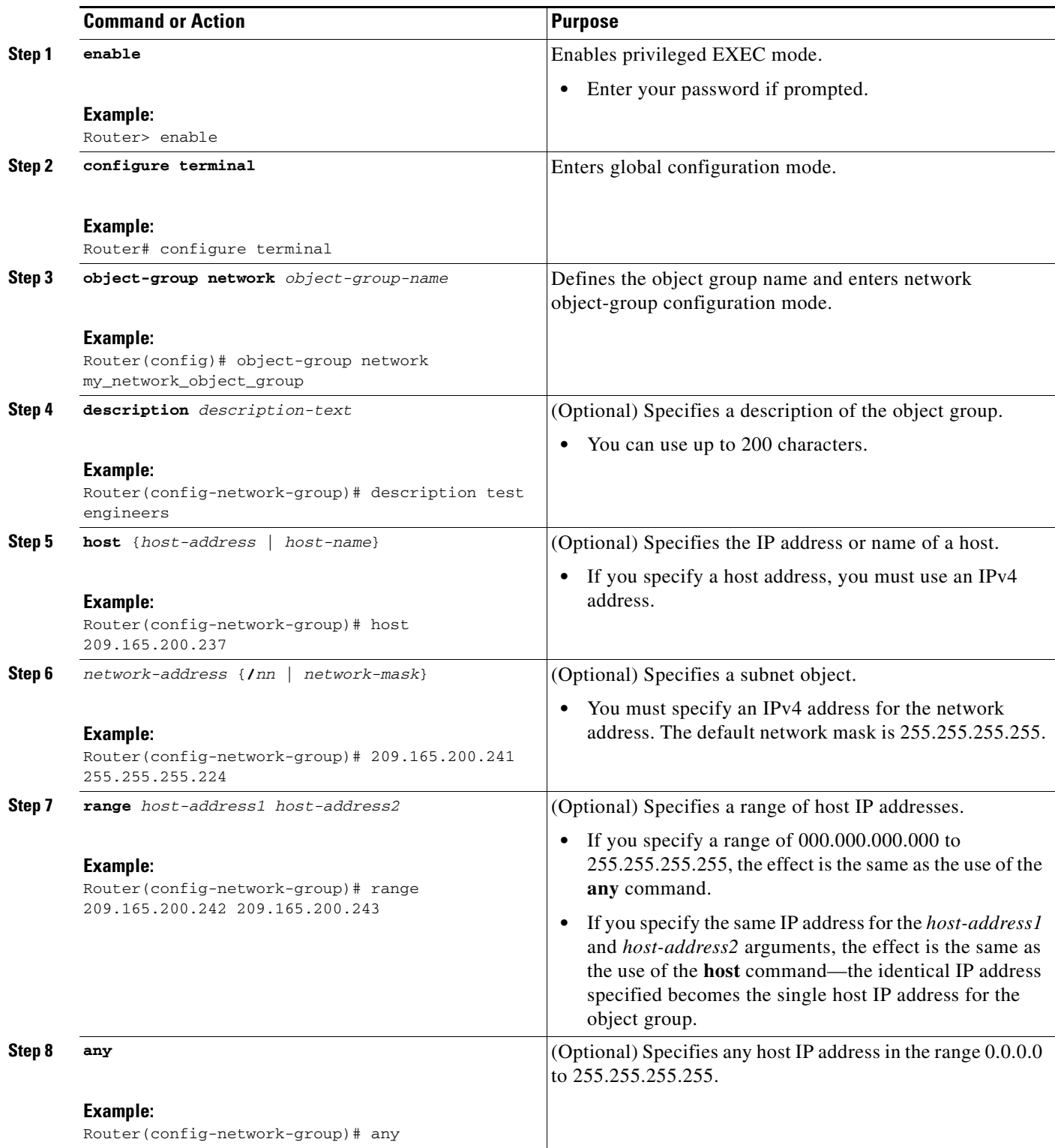

 $\mathbf I$ 

<span id="page-5-1"></span>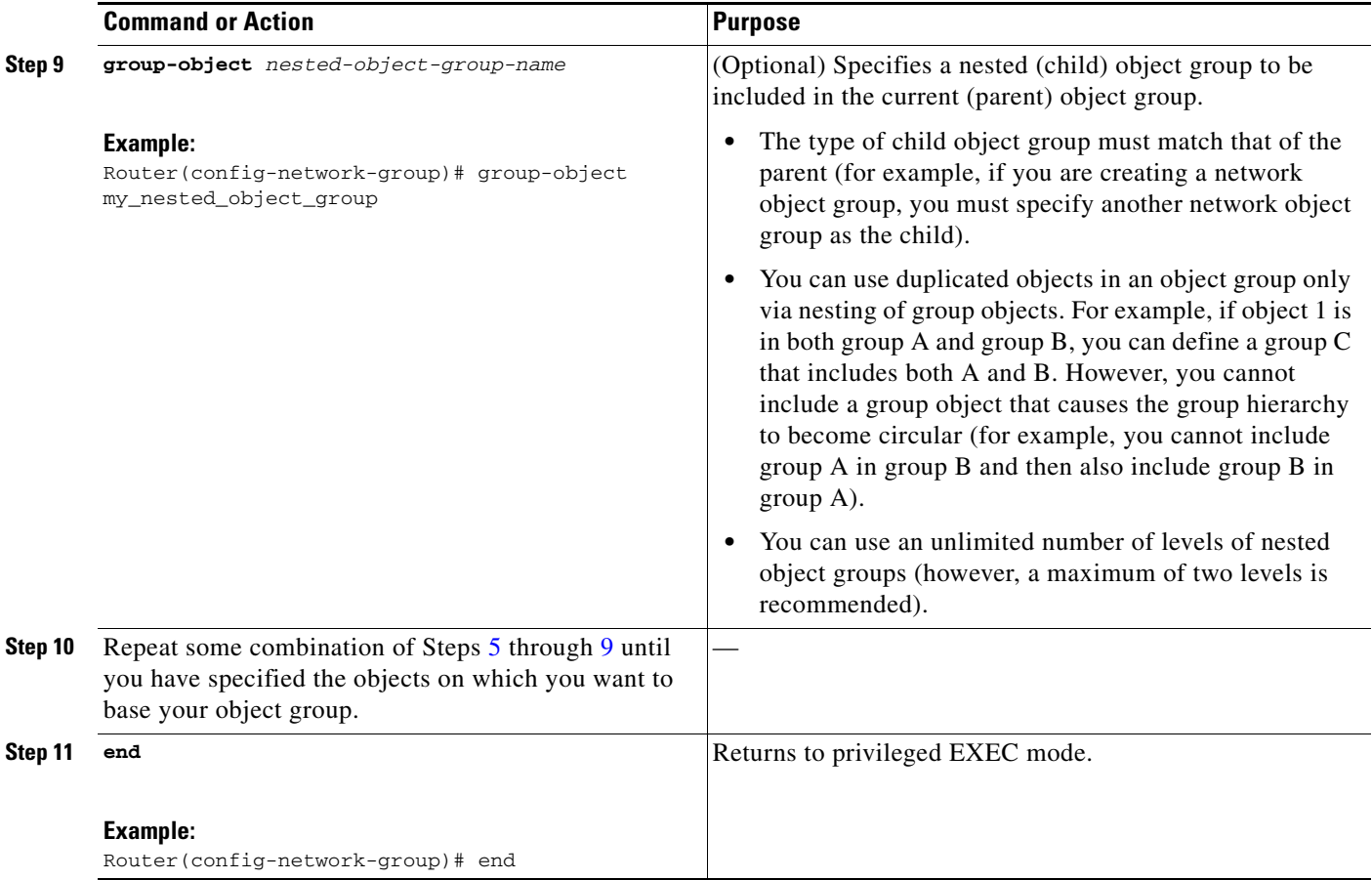

### <span id="page-5-0"></span>**Creating a Service Object Group**

You can use a service object group to specify specific TCP and/or UDP ports or ranges of them. When the service object group is associated with an ACL, this service object group-based ACL can be used to control access to the ports.

- **1. enable**
- **2. configure terminal**
- **3. object-group service** *object-group-name*
- **4. description** *description-text*
- **5.** *protocol*
- 6. tcp | udp | tcp-udp [source  $\{ \{ [eq] | It | gt \}$  portl | range portl portl ]  $[\{ [eq] | It | gt \}$  portl | range *port1 port2*]
- **7. icmp** *icmp-type*
- **8. group-object** *nested-object-group-name*
- **9.** Repeat some combination of Steps [5](#page-6-0) through [8](#page-7-1) until you have specified the objects on which you want to base your object group.

**10. end**

#### **DETAILED STEPS**

 $\mathbf{I}$ 

<span id="page-6-0"></span>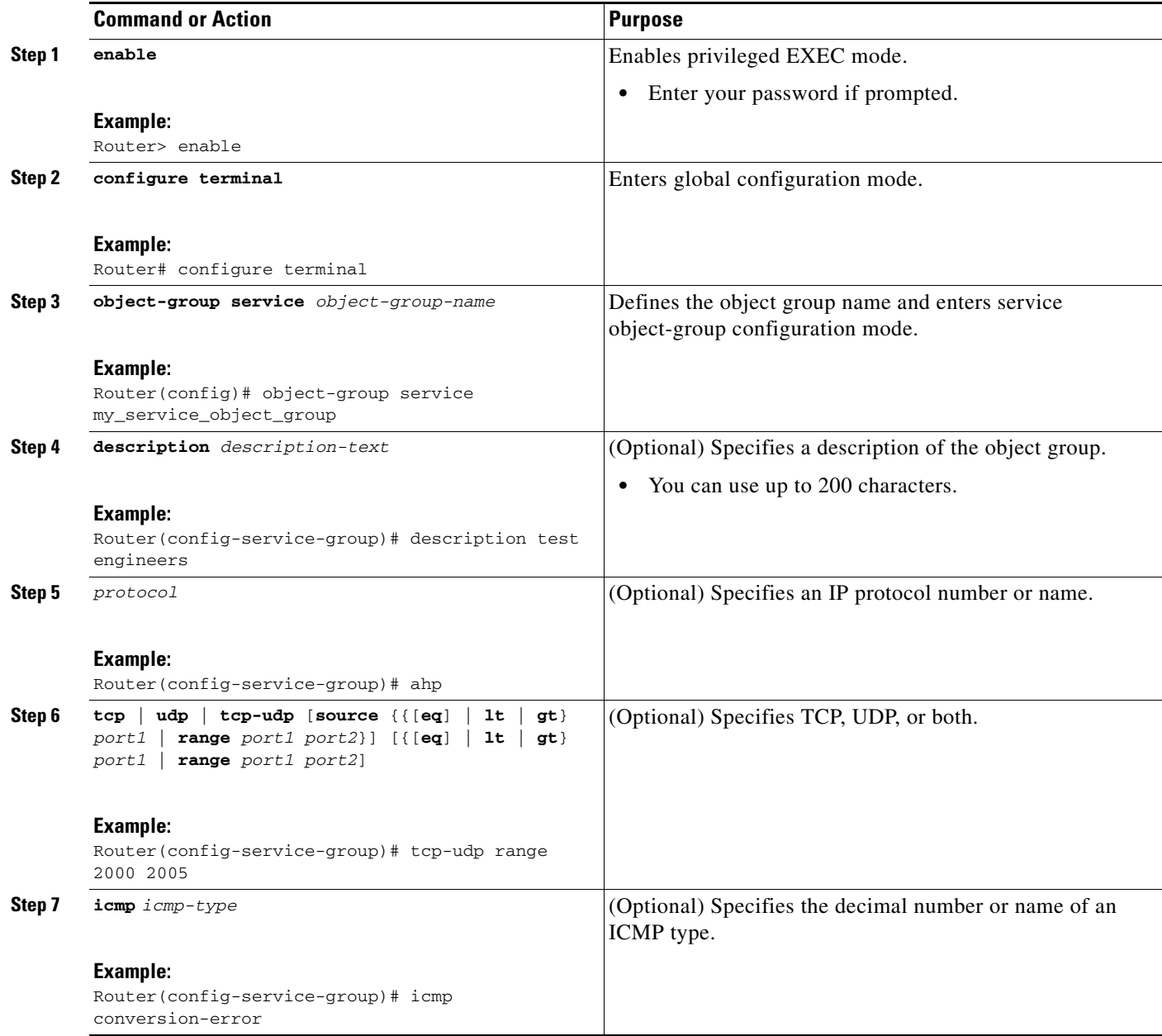

ן

<span id="page-7-1"></span>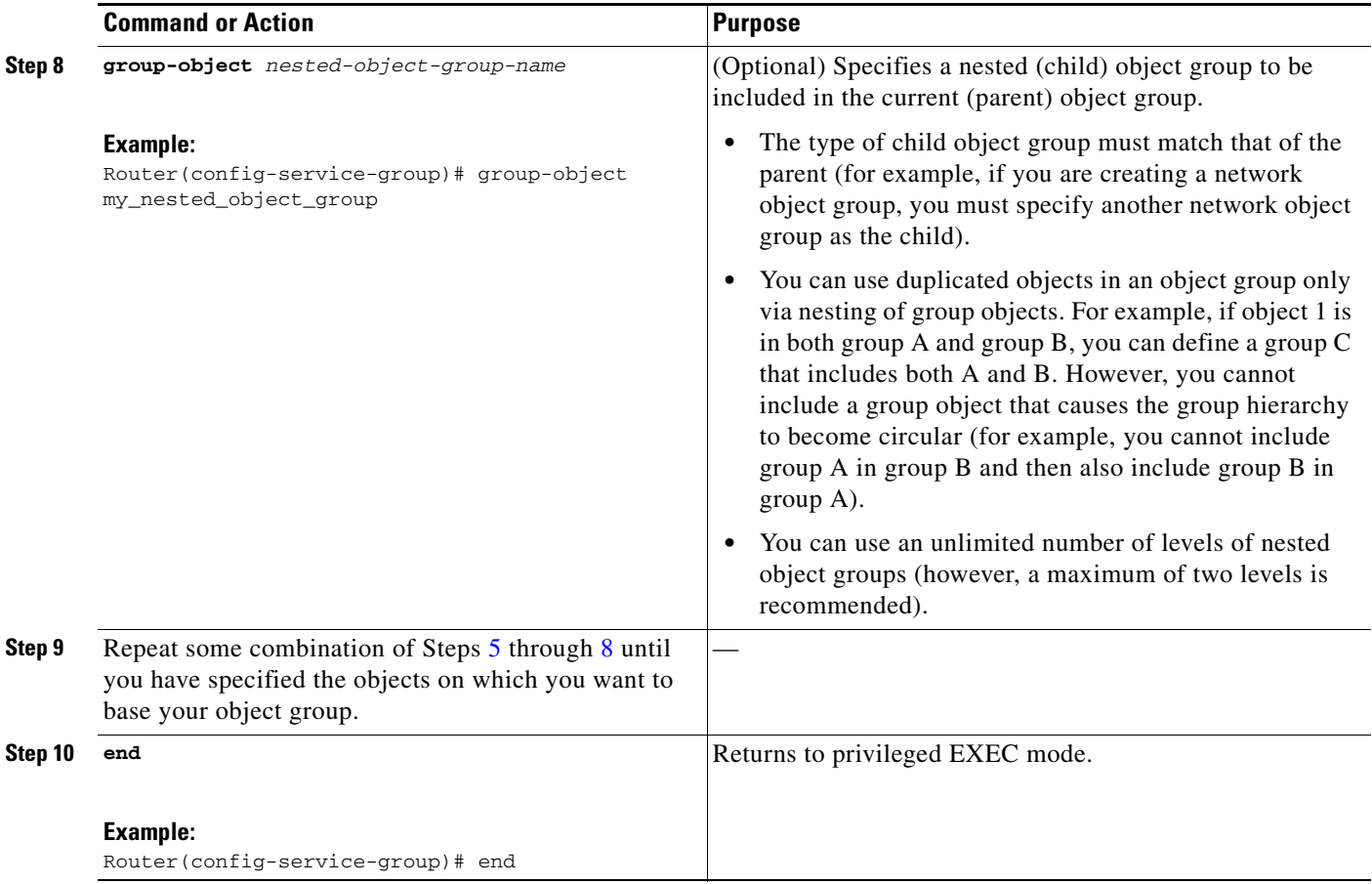

### <span id="page-7-0"></span>**Creating an Object Group-Based ACL**

When creating an object group-based ACL, you configure an ACL that references one or more object groups. As with conventional ACLs, you can associate the same access policy with one or more interfaces.

You can define multiple ACEs that reference object groups within the same object group-based ACL. Also, you can reuse a specific object group in multiple ACEs.

Perform this task to create an object group-based ACL.

- **1. enable**
- **2. configure terminal**
- **3. ip access-list extended** *access-list-name*
- **4. remark** *remark*
- **5. deny** *protocol source* [*source-wildcard*] *destination* [*destination-wildcard*] [**option** *option-name*] [**precedence** *precedence*] [**tos** *tos*] [**established**] [**log** | **log-input**] [**time-range** *time-range-name*] [**fragments**]
- **6. remark** *remark*
- **7. permit** *protocol source* [*source-wildcard*] *destination* [*destination-wildcard*]] [**option** *option-name*] [**precedence** *precedence*] [**tos** *tos*] [**established**] [**log** | **log-input**] [**time-range** *time-range-name*] [**fragments**]
- **8.** Repeat some combination of Steps [4](#page-8-0) through [7](#page-10-1) until you have specified the fields and values on which you want to base your access list.
- **9. end**

#### **DETAILED STEPS**

 $\overline{\phantom{a}}$ 

<span id="page-8-0"></span>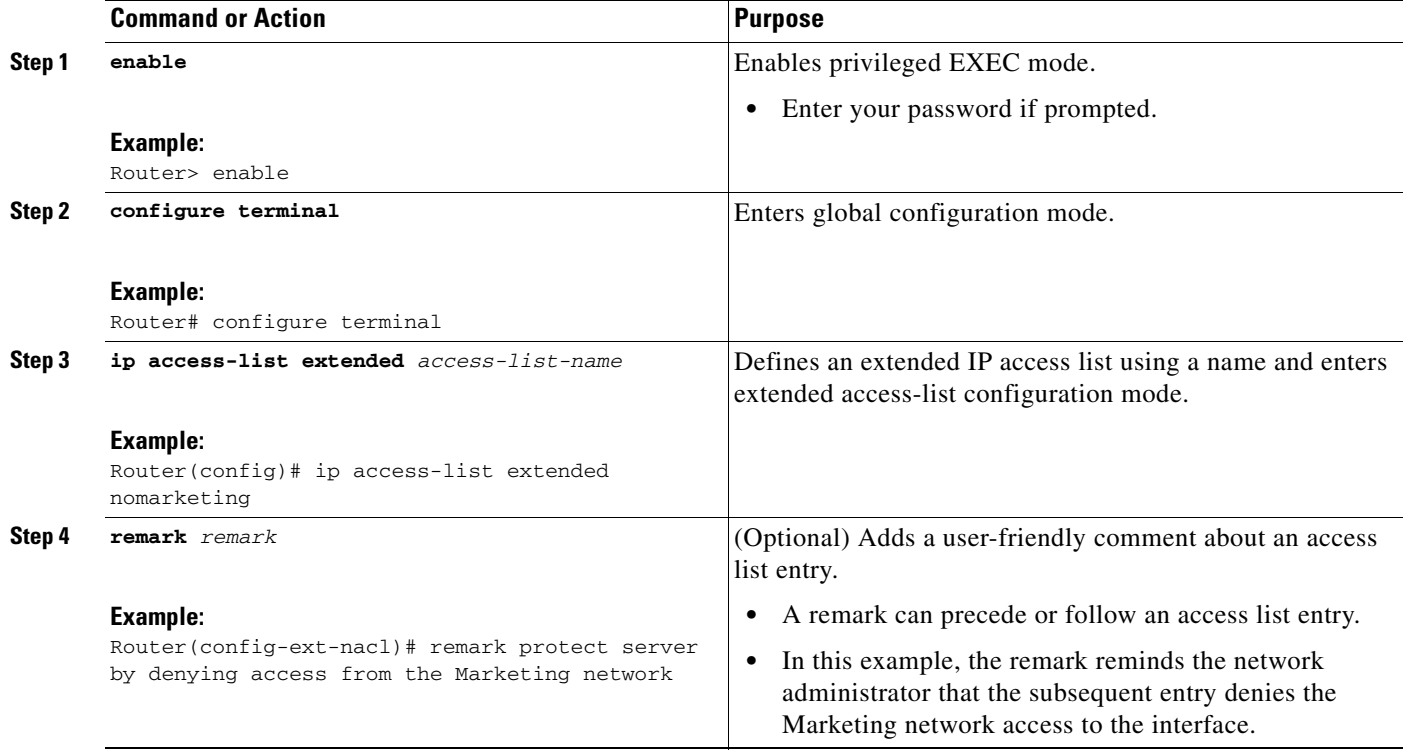

H

 $\mathsf I$ 

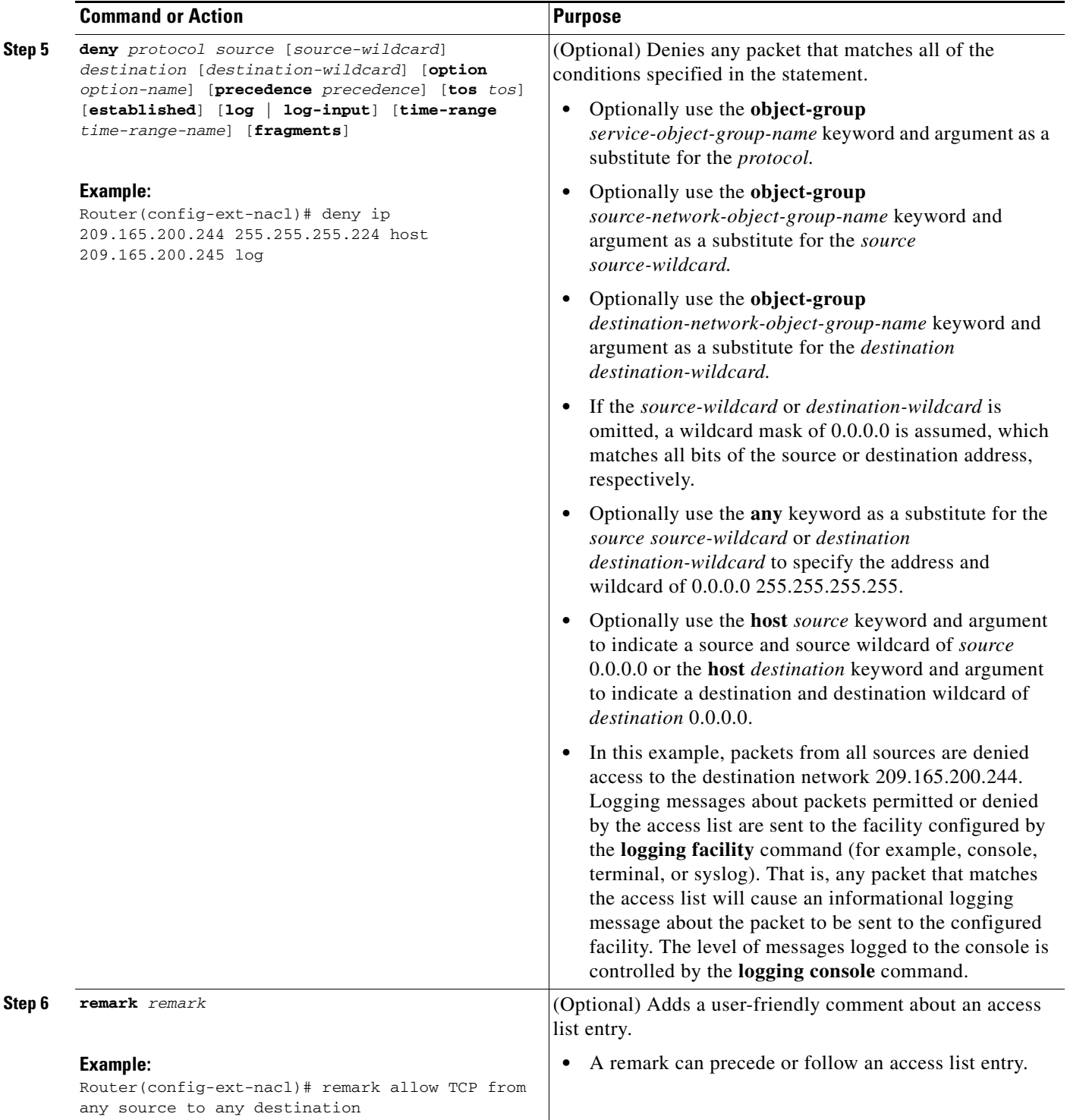

<span id="page-10-1"></span>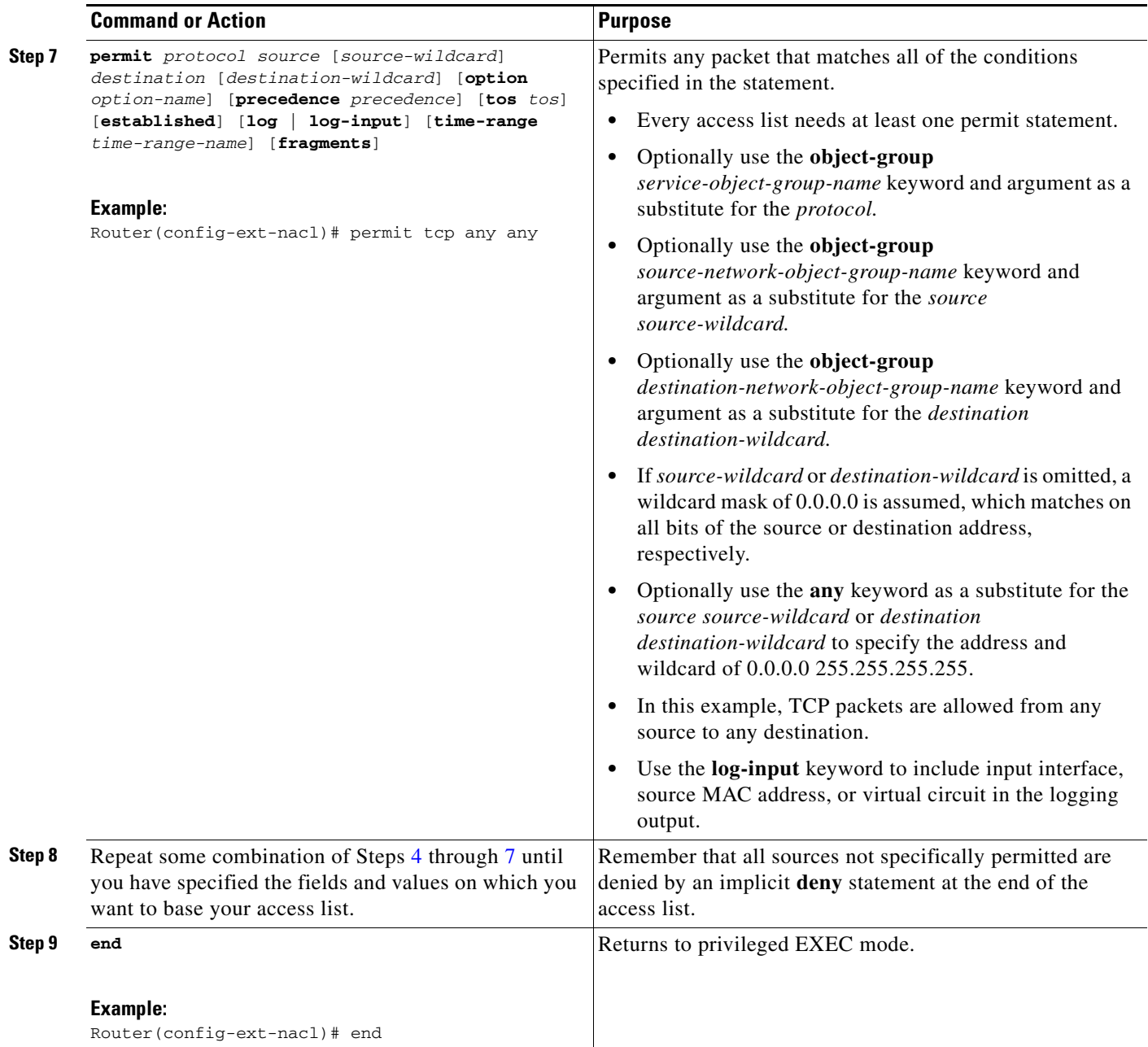

## <span id="page-10-0"></span>**Applying an Object Group-Based ACL to an Interface**

You use the **ip access-group** command to apply an object group-based ACL to an interface. The command syntax and usage are the same as for conventional ACLs. The object group-based ACL can be used to control traffic on the interface it is applied to.

Perform this task to apply an object group-based ACL to an interface.

#### **SUMMARY STEPS**

 $\Gamma$ 

**1. enable**

 $\mathsf I$ 

- **2. configure terminal**
- **3. interface** *type number*
- **4. ip access-group** {*access-list-name* | *access-list-number*} {**in** | **out**}
- **5. end**

#### **DETAILED STEPS**

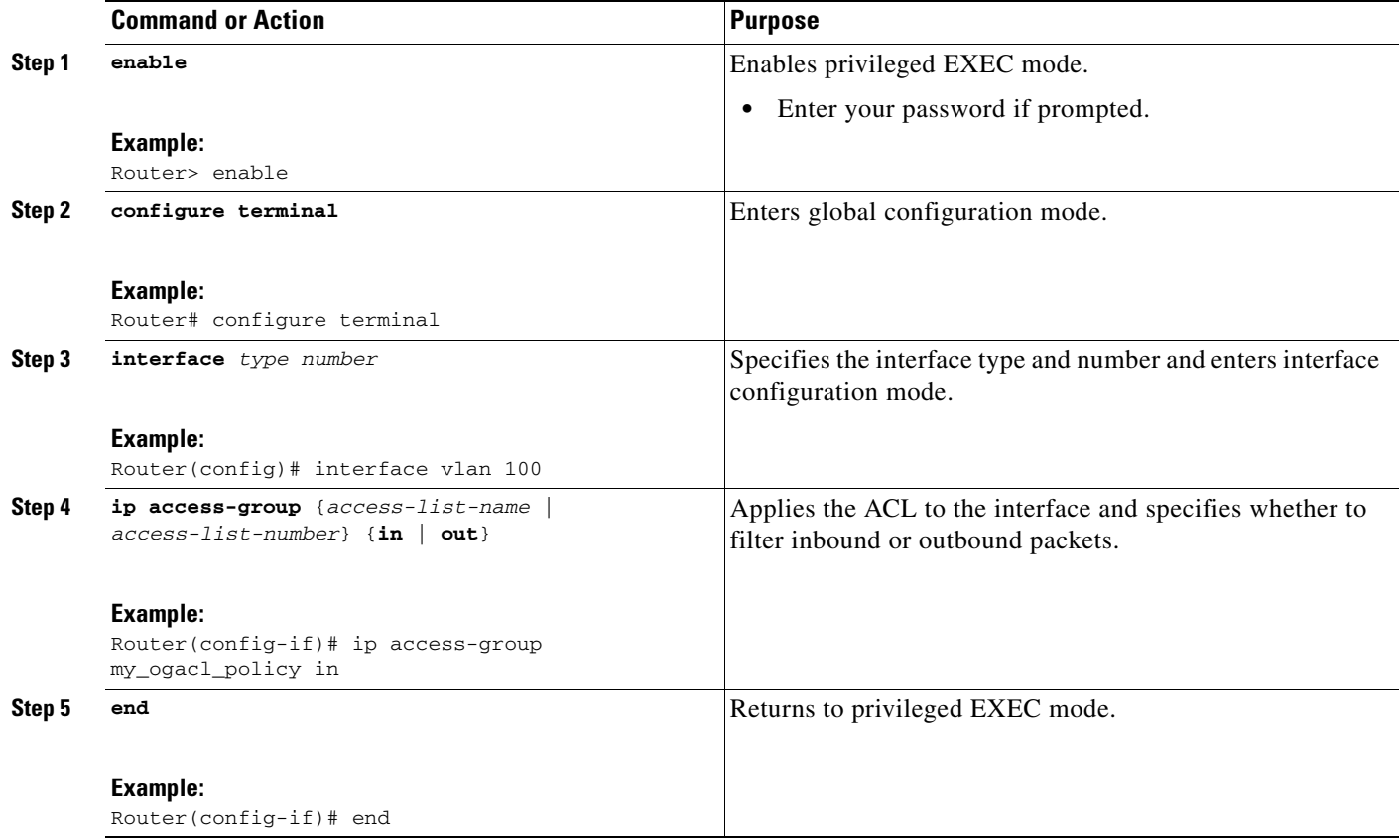

## <span id="page-11-0"></span>**Verifying Object Groups for ACLs**

Perform this task to verify object groups for ACLs.

- **1. enable**
- **2. show object-group** [*object-group-name*]
- **3. show ip access-list** [*access-list-name*]

#### **DETAILED STEPS**

I

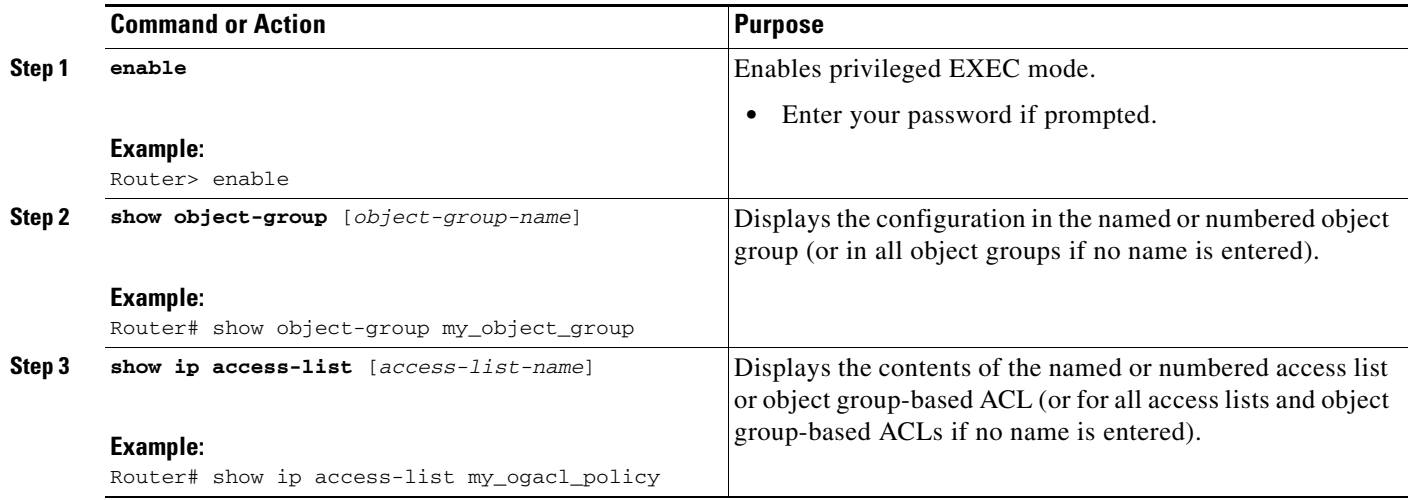

## <span id="page-12-0"></span>**Configuration Examples for Object Groups for ACLs**

- **•** [Example: Creating a Network Object Group, page 13](#page-12-1)
- **•** [Example: Creating a Service Object Group, page 14](#page-13-0)
- **•** [Example: Creating an Object Group-Based ACL, page 14](#page-13-1)
- **•** [Example: Applying an Object Group-Based ACL to an Interface, page 14](#page-13-2)
- **•** [Example: Verifying Object Groups for ACLs, page 14](#page-13-3)

### <span id="page-12-1"></span>**Example: Creating a Network Object Group**

The following example shows how to create a network object group named my\_network\_object\_group, which contains two hosts, a range of IP addresses, and a subnet as objects:

```
Router> enable
Router# configure terminal
Router(config)# object-group network my_network_object_group
Router(config-network-group)# host 209.165.200.237
Router(config-network-group)# host 209.165.200.238
Router(config-network-group)# range 209.165.200.239 209.165.200.240
Router(config-network-group)# 209.165.200.241 255.255.255.224
```
The following example shows how to create a network object group named sjc\_ftp\_servers, which contains two hosts, a subnet, and an existing object group (child) named sjc\_eng\_ftp\_servers as objects:

```
Router> enable
Router# configure terminal
Router(config)#object-group network sjc_ftp_servers
Router(config-network-group)# host sjc.eng.ftp
Router(config-network-group)# host 209.165.200.242
Router(config-network-group)# 209.165.200.225 255.255.255.224
Router(config-network-group)# group-object sjc_eng_ftp_servers
```
I

### <span id="page-13-0"></span>**Example: Creating a Service Object Group**

The following example shows how to create a service object group named my\_service\_object\_group, which contains several ICMP, TCP, UDP, and TCP-UDP protocols and an existing object group (child) named sjc\_eng\_svcs as objects:

```
Router> enable
Router# configure terminal
Router(config)# object-group service my_service_object_group
Router(config-service-group)# icmp echo
Router(config-service-group)# tcp smtp
Router(config-service-group)# tcp telnet
Router(config-service-group)# tcp source range 1 65535 telnet
Router(config-service-group)# udp domain
Router(config-service-group)# tcp-udp range 2000 2005
Router(config-service-group)# group-object sjc_eng_svcs
```
### <span id="page-13-1"></span>**Example: Creating an Object Group-Based ACL**

The following example shows how to create an object group-based ACL that permits packets from the users in my\_network\_object\_group if the protocol ports match the ports specified in my\_service\_object\_group:

```
Router> enable
Router# configure terminal
Router(config)# ip access-list extended my_ogacl_policy
Router(config-ext-nacl)# permit object-group my_service_object_group object-group 
my_network_object_group any
Router(config-ext-nacl)# deny tcp any any
Router(config-ext-nacl)# exit
Router(config)# exit
```
### <span id="page-13-2"></span>**Example: Applying an Object Group-Based ACL to an Interface**

The following example shows how to apply an object group-based ACL to an interface. In this example, an object group-based ACL named my\_ogacl\_policy is applied to VLAN interface 100:

```
Router> enable
Router# configure terminal
Router(config)# interface vlan 100
Router(config-if)# ip access-group my_ogacl_policy in
Router(config-if)# end
```
### <span id="page-13-3"></span>**Example: Verifying Object Groups for ACLs**

The following example shows how to display all object groups:

```
Router> enable
Router# show object-group
Network object group auth_proxy_acl_deny_dest
 host 209.165.200.235
Service object group auth_proxy_acl_deny_services
 tcp eq www
 tcp eq 443
```
Network object group auth\_proxy\_acl\_permit\_dest 209.165.200.226 255.255.255.224 209.165.200.227 255.255.255.224 209.165.200.228 255.255.255.224 209.165.200.229 255.255.255.224 209.165.200.246 255.255.255.224 209.165.200.230 255.255.255.224 209.165.200.231 255.255.255.224 209.165.200.232 255.255.255.224 209.165.200.233 255.255.255.224 209.165.200.234 255.255.255.224 Service object group auth\_proxy\_acl\_permit\_services tcp eq www tcp eq 443

The following example shows how to display information about specific object group-based ACLs:

Router# **show ip access-list my\_ogacl\_policy**

Extended IP access list my\_ogacl\_policy 10 permit object-group eng\_service any any

# <span id="page-14-0"></span>**Additional References**

### **Related Documents**

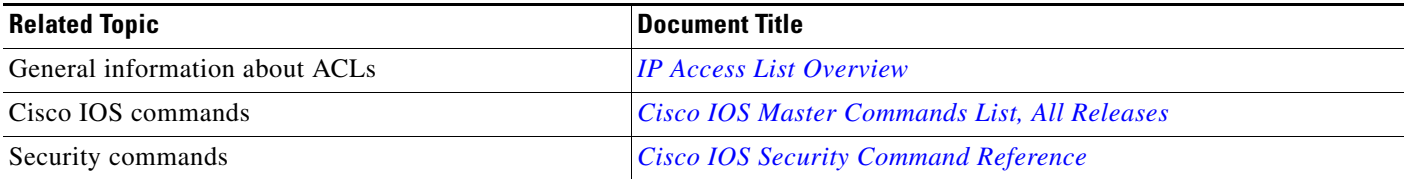

## **Standards**

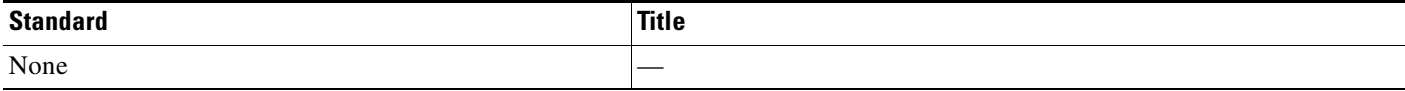

## **MIBs**

 $\Gamma$ 

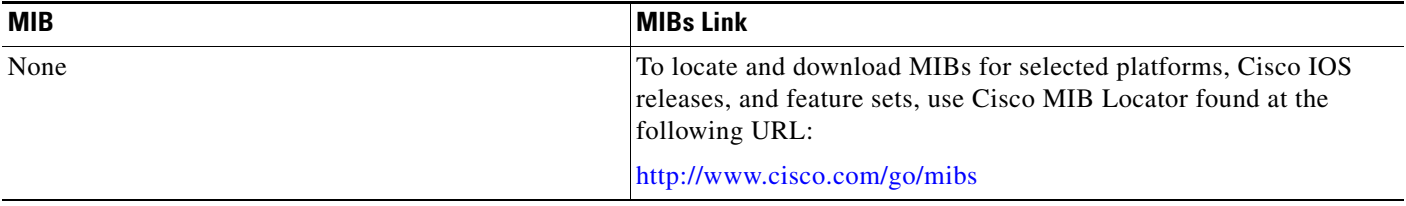

 $\mathsf I$ 

## **RFCs**

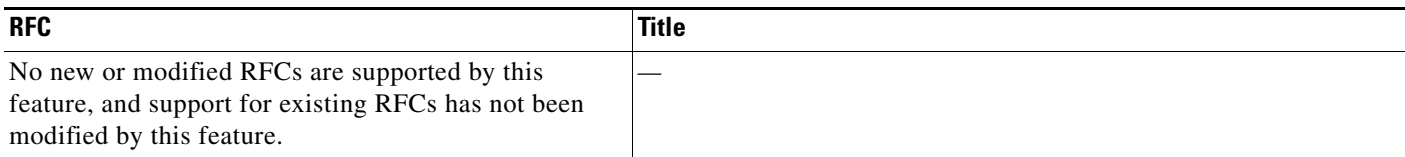

## **Technical Assistance**

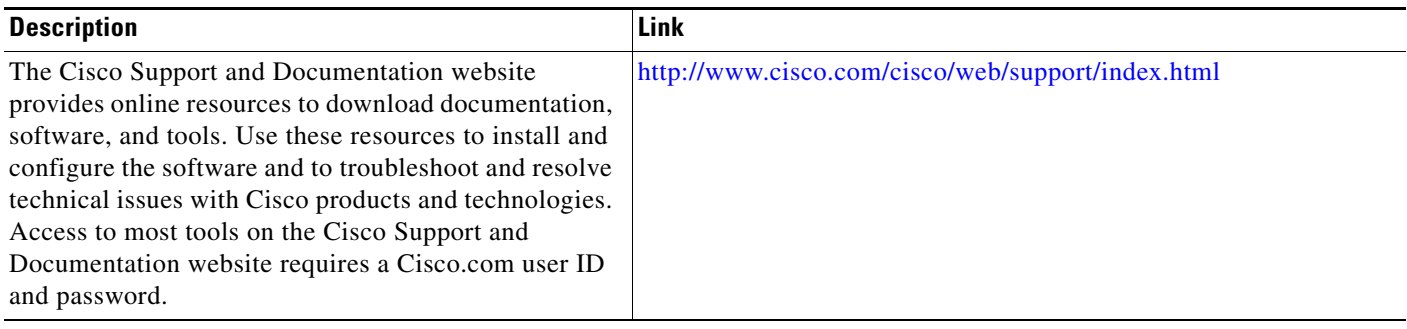

# <span id="page-16-0"></span>**Feature Information for Object Groups for ACLs**

[Table 1](#page-16-1) lists the features in this module and provides links to specific configuration information.

Use Cisco Feature Navigator to find information about platform support and software image support. Cisco Feature Navigator enables you to determine which software images support a specific software release, feature set, or platform. To access Cisco Feature Navigator, go to <http://www.cisco.com/go/cfn>. An account on Cisco.com is not required.

**Note** [Table 1](#page-16-1) lists only the software release that introduced support for a given feature in a given software release train. Unless noted otherwise, subsequent releases of that software release train also support that feature.

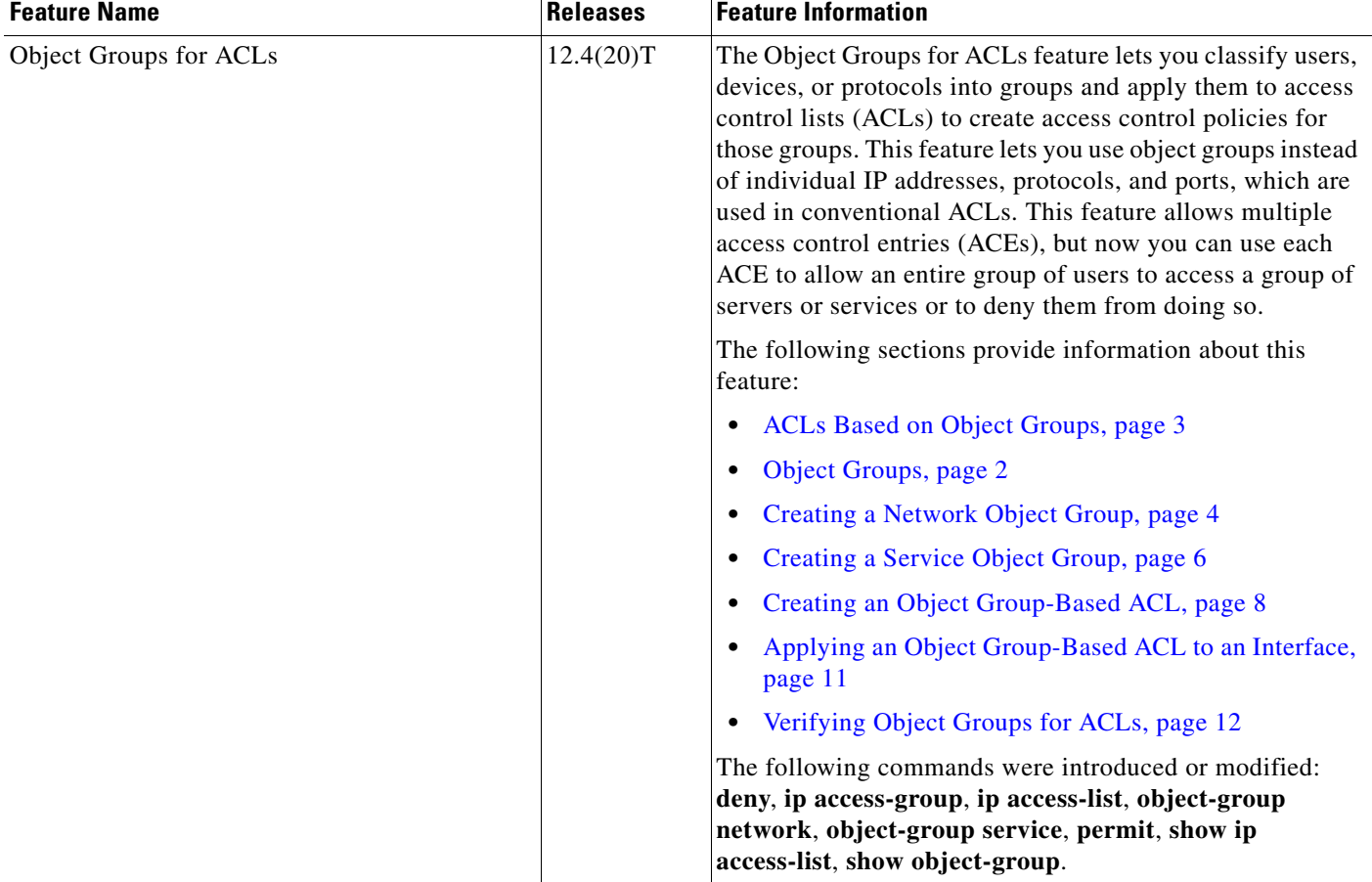

#### <span id="page-16-1"></span>*Table 1 Feature Information for Object Groups for ACLs*

Cisco and the Cisco Logo are trademarks of Cisco Systems, Inc. and/or its affiliates in the U.S. and other countries. A listing of Cisco's trademarks can be found at [www.cisco.com/go/trademarks](http://www.cisco.com/go/trademarks). Third party trademarks mentioned are the property of their respective owners. The use of the word partner does not imply a partnership relationship between Cisco and any other company. (1005R)

Any Internet Protocol (IP) addresses and phone numbers used in this document are not intended to be actual addresses and phone numbers. Any examples, command display output, network topology diagrams, and other figures included in the document are shown for illustrative purposes only. Any use of actual IP addresses or phone numbers in illustrative content is unintentional and coincidental.

©2008–2010 Cisco Systems, Inc. All rights reserved.

**The State** 

 $\mathsf I$